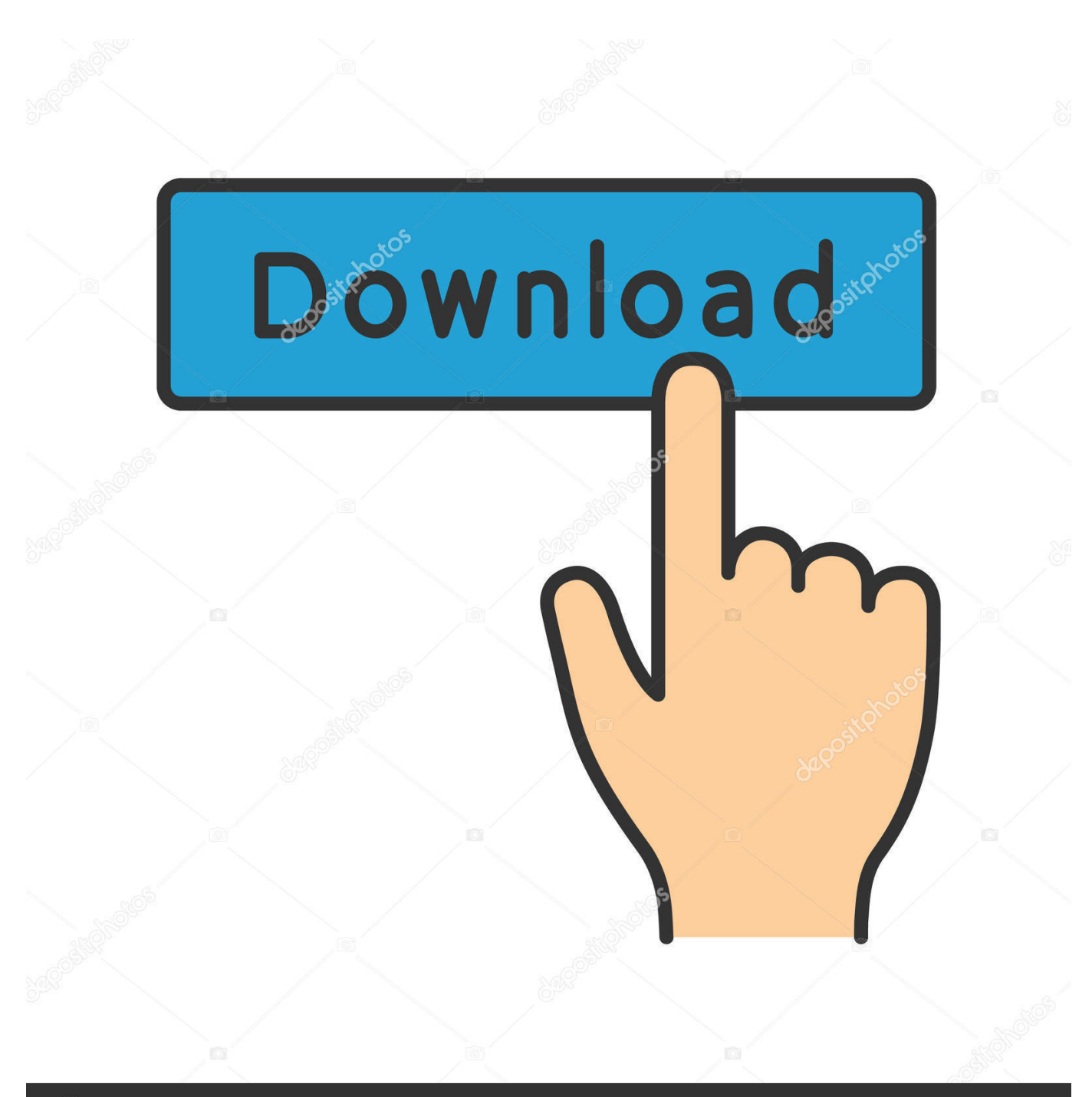

**@depositphotos** 

Image ID: 211427236 www.depositphotos.com

[Teamspeak 3 Token Hack V2](http://tweeat.com/16z8nc)

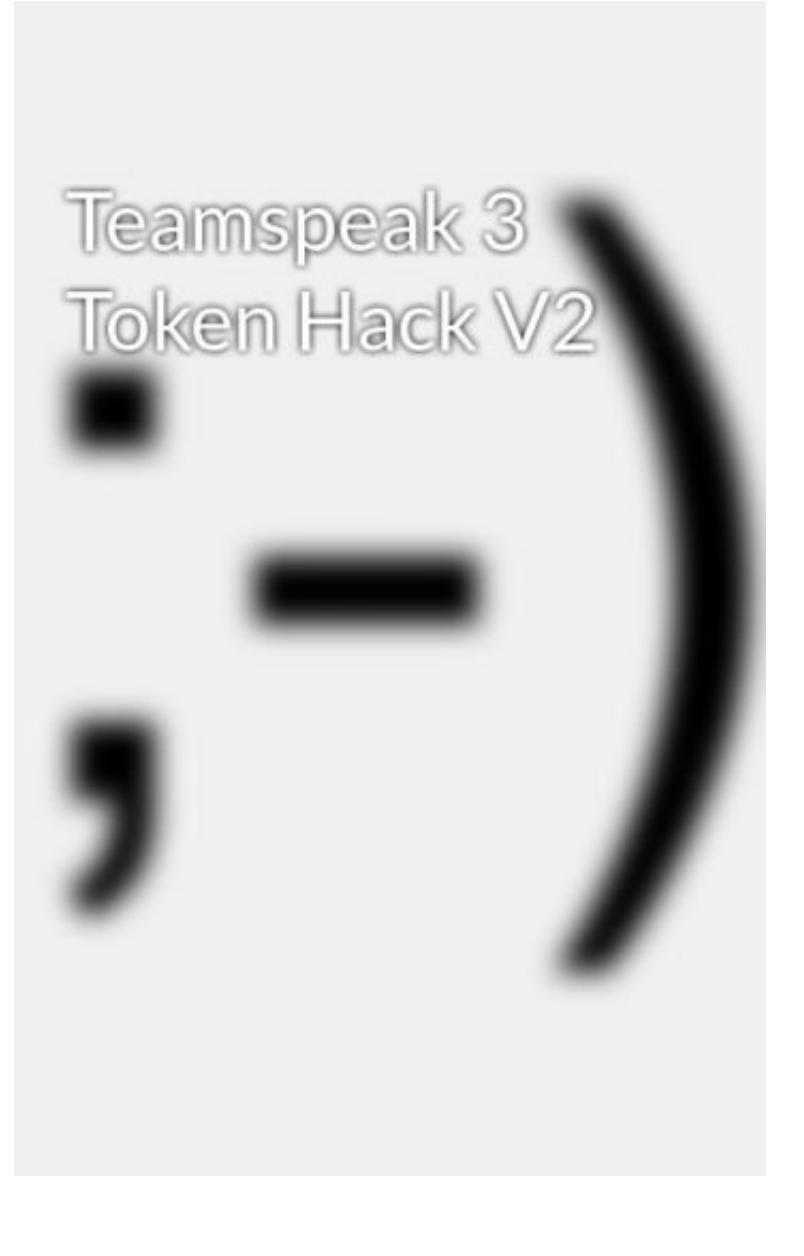

[Teamspeak 3 Token Hack V2](http://tweeat.com/16z8nc)

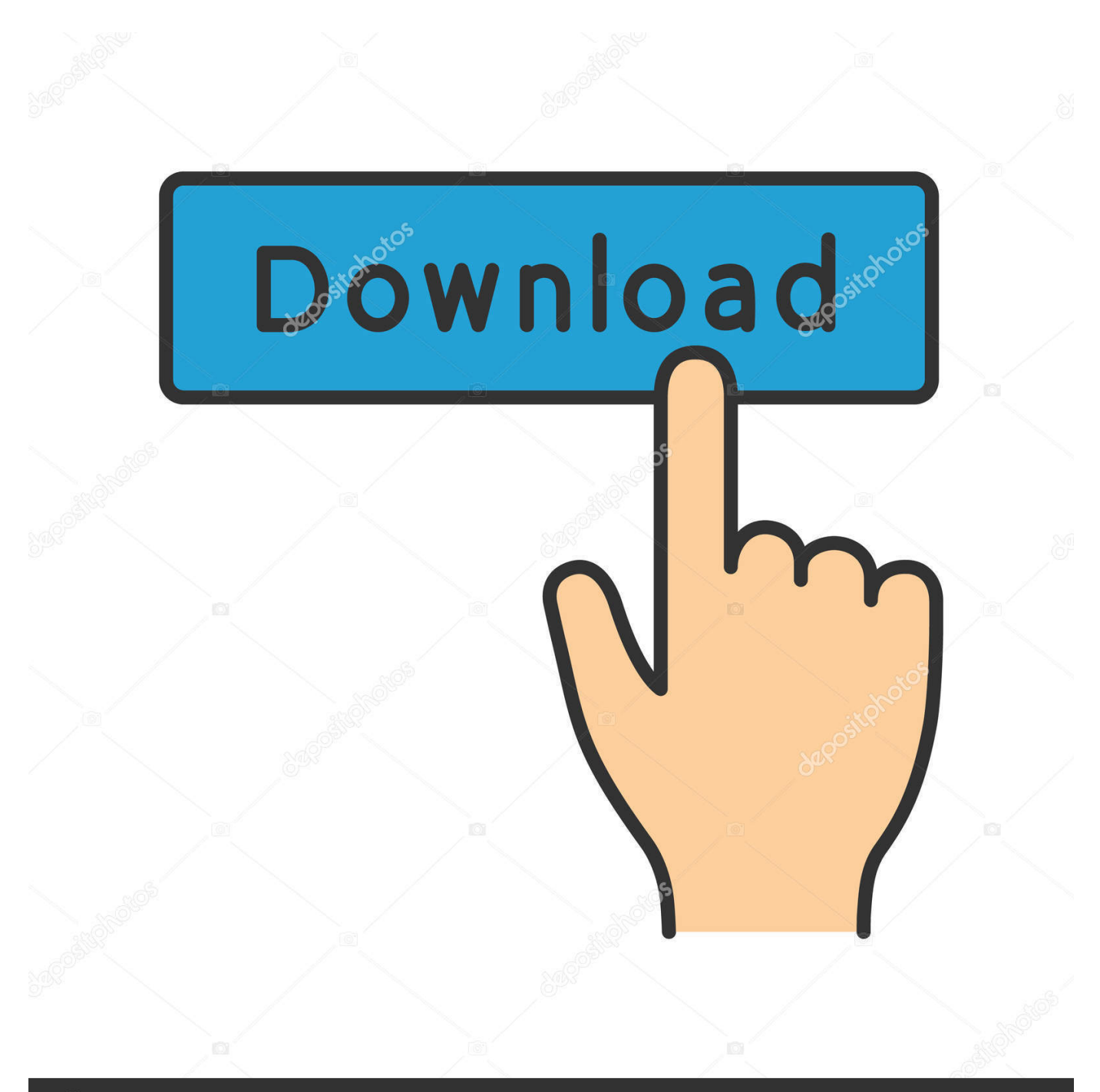

## **@depositphotos**

Image ID: 211427236 www.depositphotos.com display query admin login details and token (encrypted data for security) ... 2. Click on start TeamSpeak3 server button 3. After you started Team Speak 3 server .... So I was checking Youtube and see all over youtube this token program ... has always had people claim they can crack it with hacks, few years .... teamspeak 3 token hack v2 teamspeak 3 token hack 2015 teamspeak 3 server admin token hack teamspeak 3 beta 36 token hack ts3 token .... Symlink library libmariadb.so.2 from /redist folder to TeamSpeak3 server directory. ... You will first see the serveradmin password and token key.. teamspeak token hack teamspeak token hack v2 download teamspeak 3 token hack download free teamspeak 3 token hack download .... Download-Link How to a Teamspeak 3 Server Hack. Implement PHP[sessions] and eliminate the need to save the admin token to a file 2.. In the token section you will be able to make a privilege key for any server group. To use ... Once you have created a new key just copy and paste it into your Teamspeak 3 client to become a server administrator again. ... 99% of the time it is number 2. ... There is no way to break or hack a key because they are unique to your .... Teamspeak 3 Token Hack V2 http://urllio.com/y9o3p 4f22b66579 ln -s /opt/teamspeak3-server/redist/libmariadb.so.2 . For the token key to .... From the major version 3.x TeamSpeak has completely changed the whole ... available through channel 2 are exactly those available in the TeamSpeak 3 ... to login in the server through a token or the TCP interface for administering it .... The Google Hacking Database (GHDB) is a categorized index of .... In this tutorial, we will explain how to install TeamSpeak Server on your ... are reading, please consider buying us a coffee ( or 2 ) as a token of .... MPGH - MultiPlayer Game Hacking & Cheats ... You can find that token in TS3 folder that is called doc and then double click ... Double click on 2 screens icon.. Screenshot showing the server query credentials and server admin token after initial teamspeak server startup. ... Step 2 setting up and connecting to a server. ... All you need to know about teamspeak 3 server admin hack. for more information .... Teamspeak 3 - Token benutzung und. Teamspeak Server Admin Hack Give Me SA v2.0. -outdated Teamspeak 3 Hack- BETA 23. Download des Programms.. Teamspeak 3 Token Hack V2 - http://urllio.com/sdgut b42852c0b1 In the related forum they redirect to the "pluginssdk" folder inside the .... 4-Token Hack'İ Kullanarak Youtube'Dan Bir Tane Ts3 Server Token ... 2-Hala Server Sahibi Olduğundan Olabilir(Hiç Denemedim Ama Server .... 1-Çalışan Bir Token Hack Bulun. 2-Ts3 Beta 36 İndirin. 3-Girdiğiniz Server'Da Use Previstage Key Yazısı Tıklanabilir Olsun. 4-Token Hack'İ .... (VIDEO)(PROOF) Tutorial How To Use Roblox Cheats Hack Tool v2.3 Free ... Hack Para Dragon City Facebook Download Gratis teamspeak 3 token hack v2 .... Now Let's talk about the most important sections:1-Employees Locate a Token Hack.2-TS3 Beta 36 Download.Whether you have entered .... 2:38. Teamspeck 3 Token Hack - SÜPER BE.!!! - Duration: 1:32. Uykusuz Oyuncu 9,855 views · 1:32 · ts3 server neuen token ganz einfach .... Szóval, Token hacket szeretnék vagy olyat amivel kitudok rúgni ... Miért nem jó a Teamspeak 3 Windows 7 Professional alatt, a CoD 2 játékban ... 15c24738db